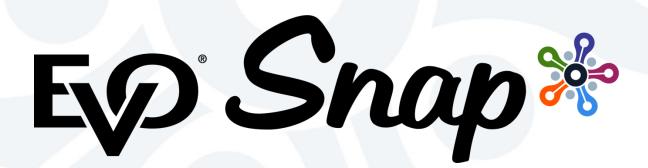

# **Release Notes**

eService Updates

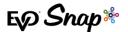

### **Enhancements & New Features**

#### 1. Rebuild eService Adaptor to Implement Smart Failover for AdaptorUtility

The eService adaptor has been rebuilt in order to implement a "smart failover" for AdaptorUtility, where after five connection failures, AdaptorUtility configures itself to use the database for all transactions going forward. After five minutes, an attempt is made to connect to AMQ to autorecover transactions.

| TFS ID | Description                           |
|--------|---------------------------------------|
| 178796 | Rebuild eService with new AdaptorUtil |

#### 2. TransactionID Mapping Added for Capture

Mapping for TransactionID has been added for Capture transaction types. This is to allow eService to link the Authorize And Capture messages together to generate settlement reports.

| TFS ID | Description                           |
|--------|---------------------------------------|
| 179238 | Add TransactionID Mapping for Capture |

#### 3. Final Authorization Indicator Support Added

Final Authorization Indicator has been added to every message. This indicator describes an amount.

| TFS ID | Description                  |
|--------|------------------------------|
| 179920 | Final Auth Indicator Support |

#### 4. Updates to Support Level2\Discount Location

Level2Data\DiscountAmount is now getting mapped correctly due to the restructuring of the Level2Data element in PTLS.

| TFS ID | Description                                  |
|--------|----------------------------------------------|
| 153857 | Update eService for Level2\Discount Location |

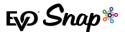

#### 5. Updates to Handle Unexpected Responses

Updates were made to handle receiving of unexpected response code, which allows future transactions to be processed.

| TFS ID | Description                                    |
|--------|------------------------------------------------|
| 180972 | Update eService to Handle Unexpected Responses |

## **Contact Us**

For questions regarding the information contained within this document, please visit the EVO Snap\* Support site at <a href="http://www.evosnap.com/support/">http://www.evosnap.com/support/</a> or contact the EVO Snap\* Solutions Engineering team toll free at 1.844.386.7627 x 3 or by email <a href="mailto:support@evosnap.com">support@evosnap.com</a>.